## **Chapters 2/3: 1D/2D Kinematics Thursday January 15th**

- •**Review: Motion in a straight line (1D Kinematics)**
- •**Review: Constant acceleration a special case**
- •**Chapter 3: Vectors** 
	- •**Properties of vectors**
	- •**Unit vectors**
	- •**Position and displacement**
	- •**Velocity and acceleration vectors**
- •**Constant acceleration in 2D and 3D**  •**Projectile motion (next week)**

**Reading: up to page 36 in the text book (Ch. 3)** 

## **Summarizing**

- Displacement:  $\Delta x = x_2 x_1$
- Average velocity:  $v_{avg} = \overline{v} = \frac{\Delta v}{\Delta t} = \frac{\Delta v_2 \Delta v_1}{\Delta t}$ 2  $\iota_1$ *avg*  $x$   $x_2 - x$  $v_{\alpha\nu\sigma} = \overline{v}$  $t$   $t_2-t$  $=\overline{v}=\frac{\Delta x}{4}=\frac{x_2-1}{4}$  $\Delta t$   $t_2$  –
- total distance  $S_{avg} = \overline{S}$ *t*  $=\overline{s}$  =  $\Delta$ Average speed:

Instantaneous velocity:

$$
v = \frac{dx}{dt} =
$$
local slope of x versus t graph

Instantaneous speed: magnitude of *v*

## **Summarizing**

Average acceleration:  $a_{avg} = \overline{a} = \frac{\Delta v}{\Delta t} = \frac{v_2 - v_1}{\Delta t}$ 2  $\iota_1$ *avg*  $v \quad v_2 - v$  $a_{\alpha\beta} = \overline{a}$  $t$   $t$ <sup>2</sup>  $=\overline{a}=\frac{\Delta v}{\Delta t}=\frac{v_2-1}{\Delta t}$  $\Delta t$   $t_2$  –

Instantaneous acceleration:

$$
a = \frac{dv}{dt}
$$
 = local slope of v versus t graph

In addition:

 $\frac{d}{dt}\left(\frac{dx}{dt}\right) = \frac{d^2x}{dt^2}$  = curvature of x versus t graph  $a = \frac{a}{l} \left| \frac{dx}{l} \right| = \frac{a}{l} \left| \frac{x}{l} \right| = \frac{c}{l}$  we versus t  $=\frac{d}{dt}\left(\frac{dx}{dt}\right)=\frac{d^2}{dt}$ 

SI units for *a* are m/s<sup>2</sup> or m.s<sup>-2</sup>

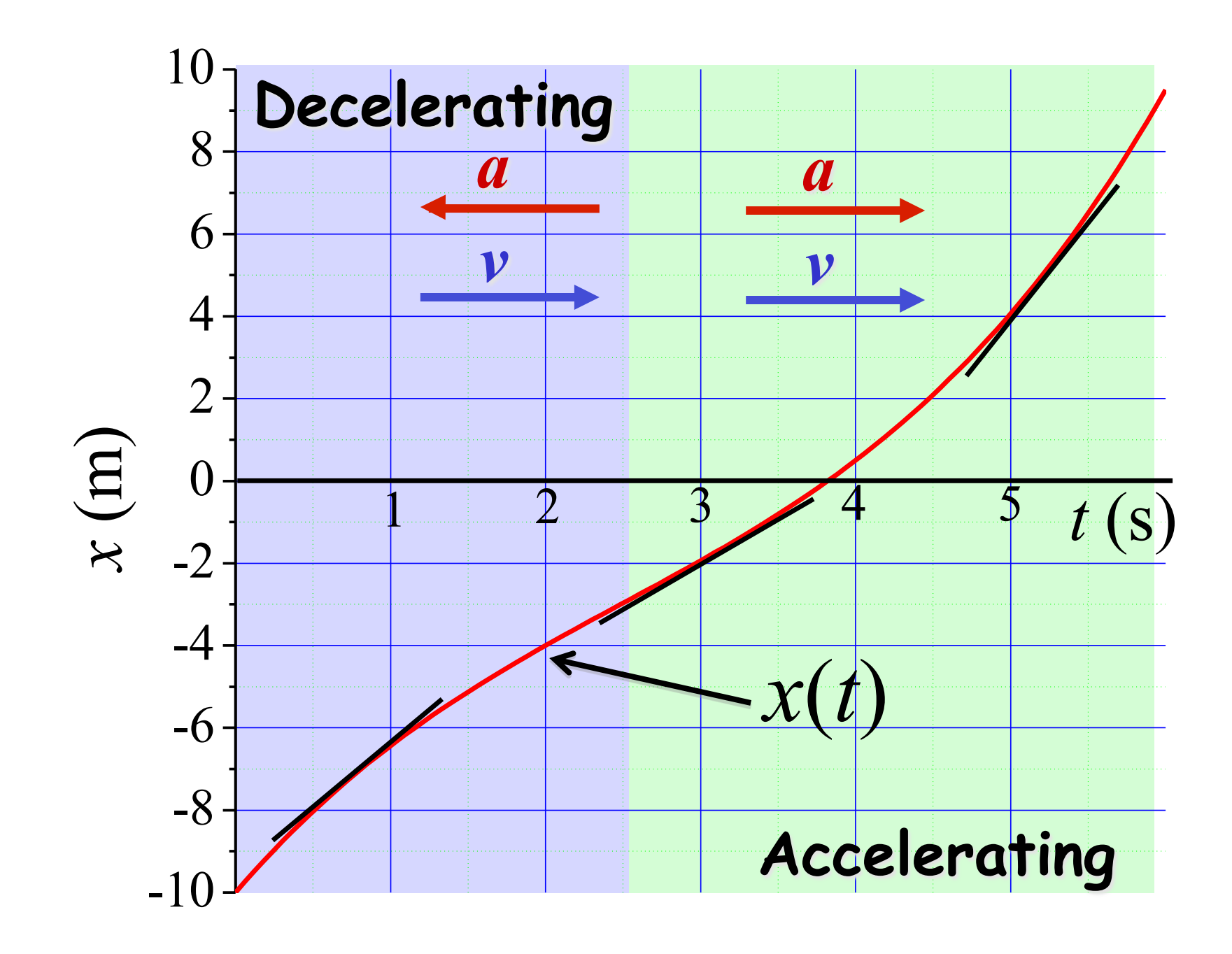

## **Constant acceleration: a special case**

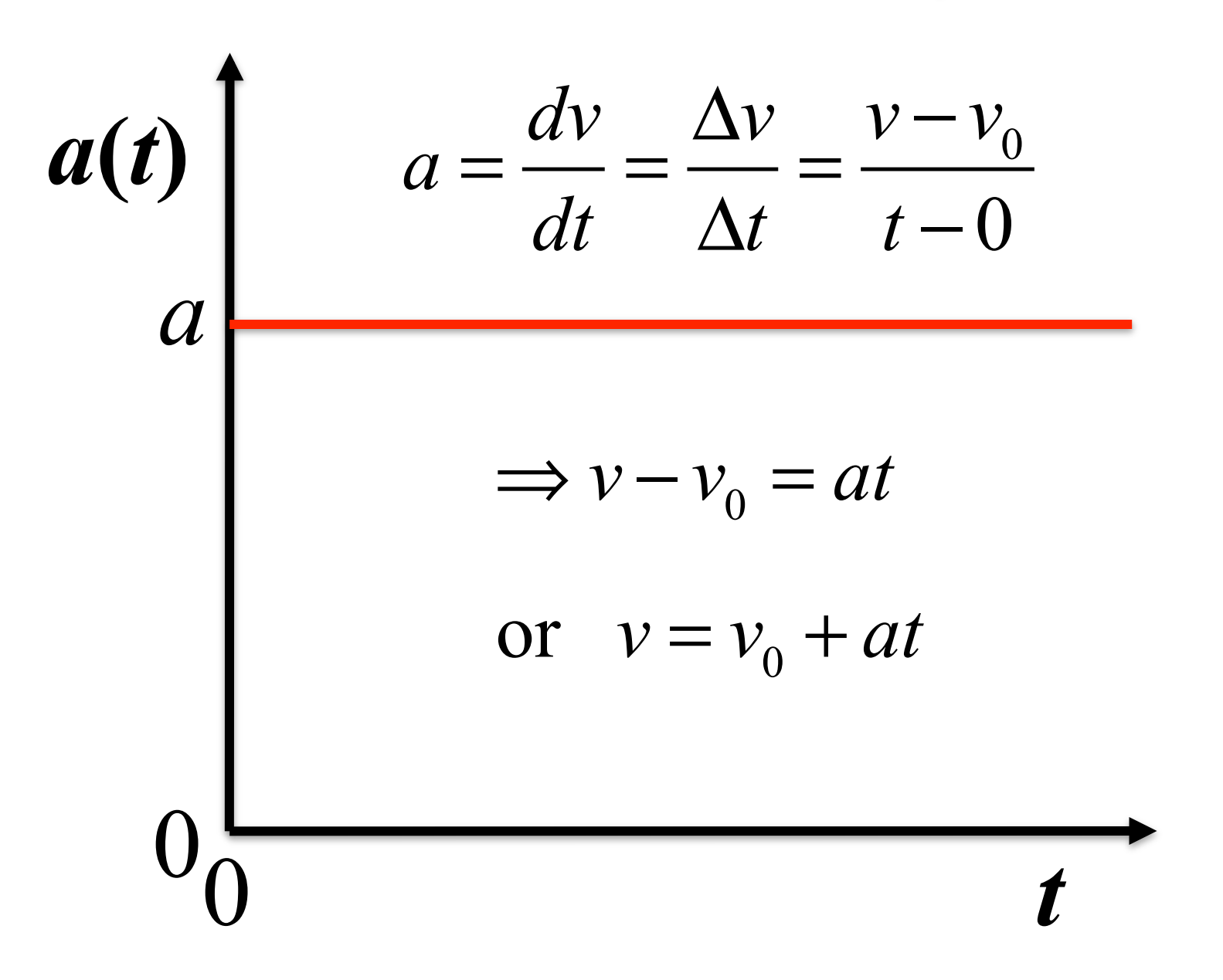

# **Constant acceleration: a special case** *v***(***t***)**   $Slope = 0$ *v*0  $v(t) = v_0 + at$  (2.7)  $0\frac{L}{0}$ *t*

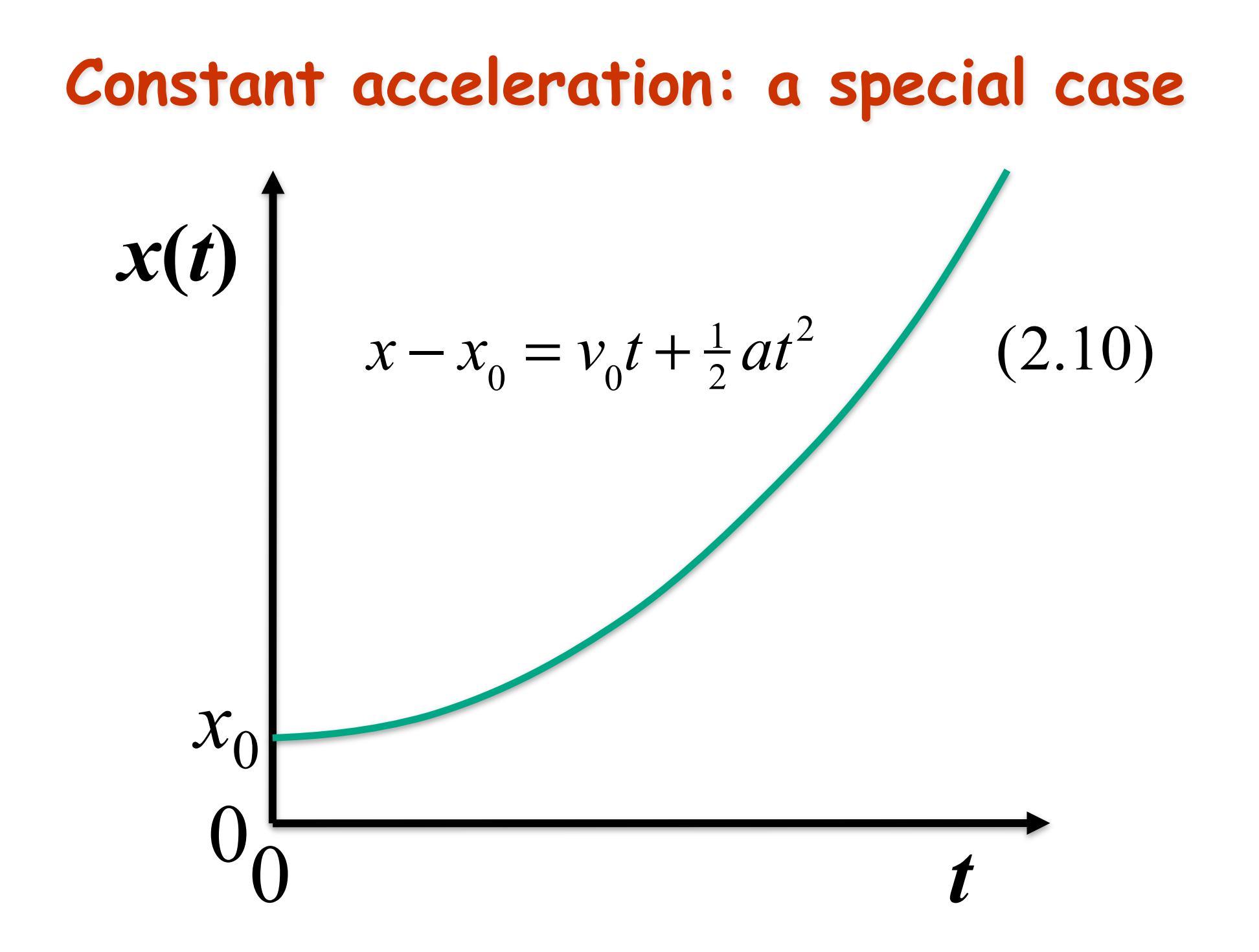

## **Equations of motion for constant acceleration**

One can easily eliminate either *a*, *t* or  $v_0$  by solving Eqs. 2-7 and 2-10 simultaneously.

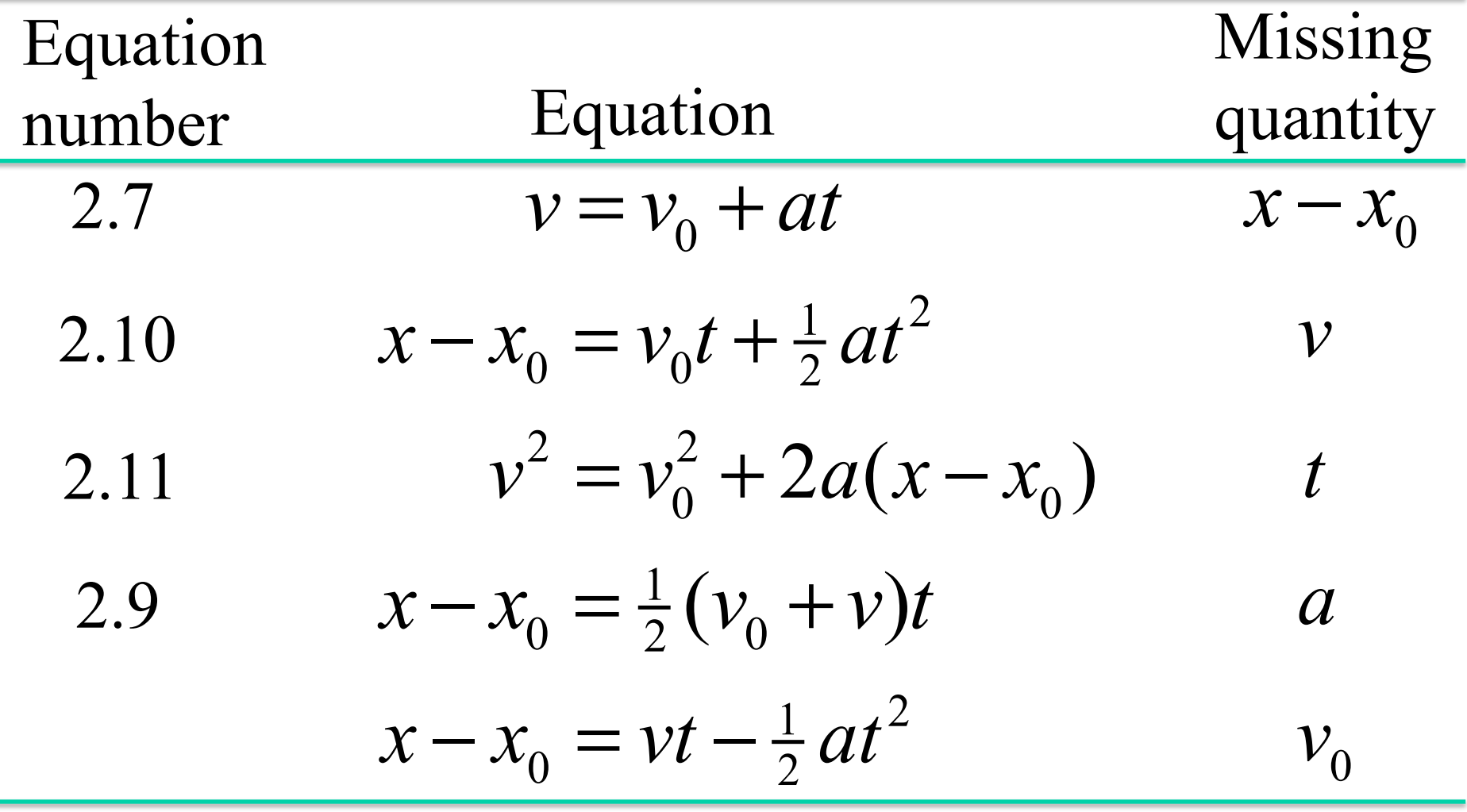

Important: equations apply ONLY if acceleration is constant.

## **Equations of motion for constant acceleration**

These equations work the same in any direction, e.g., along *x*, *y* or *z*.

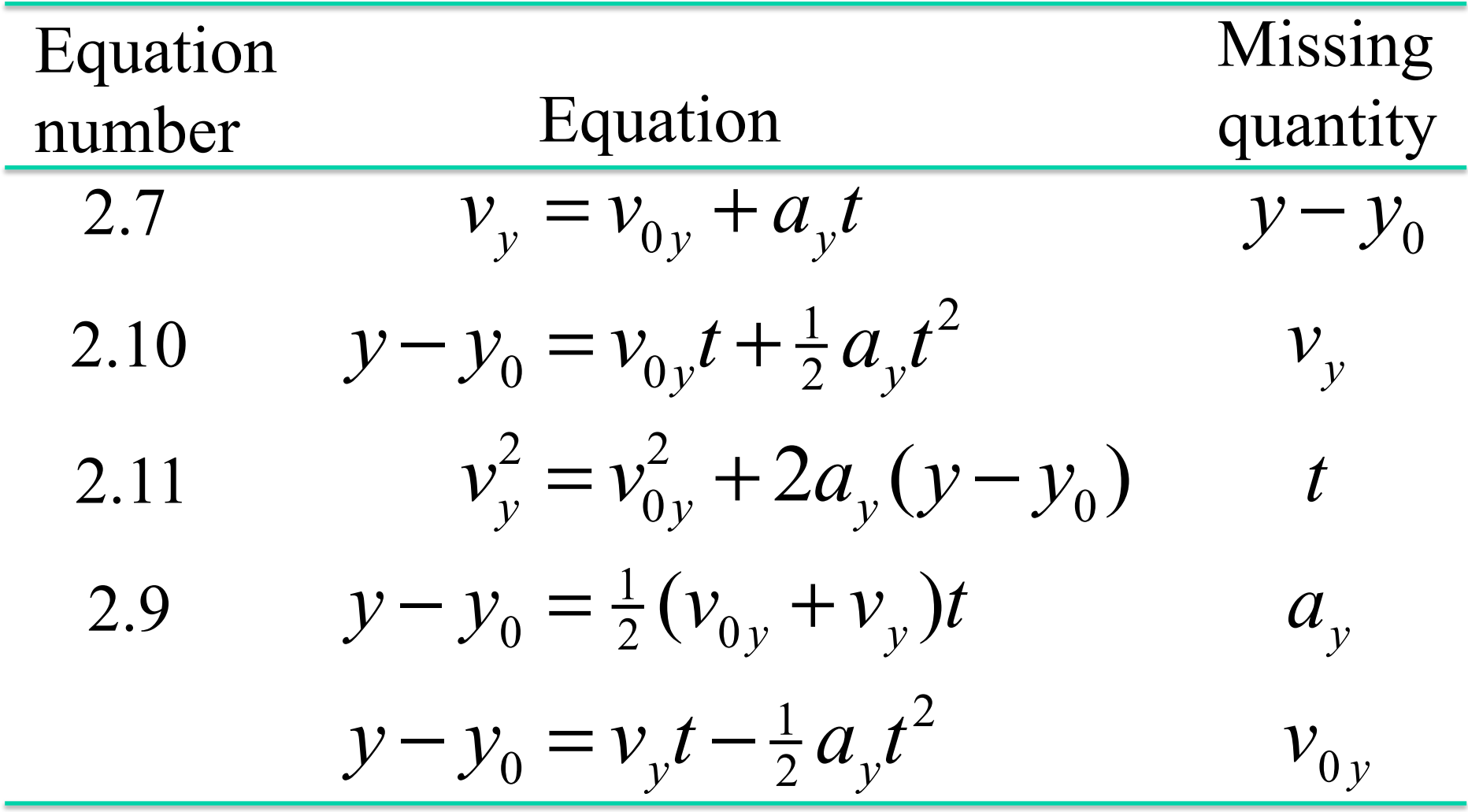

Important: equations apply ONLY if acceleration is constant.

## **Equations of motion for constant acceleration**

Special case of free-fall under gravity,  $a_y = -g$ .  $g = 9.81 \text{ m/s}^2$  here at the surface of the earth.

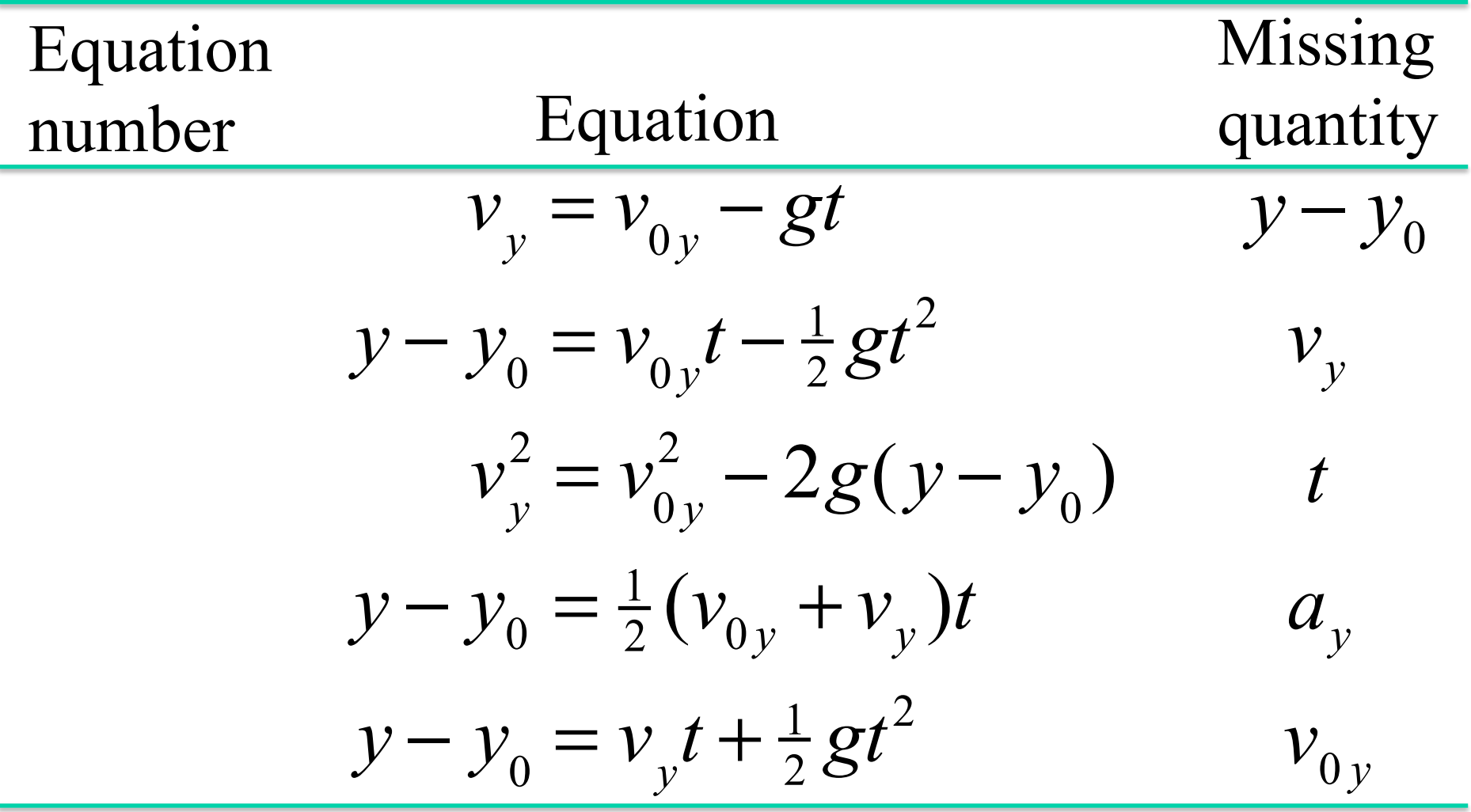

## **Chapter 3: Introduction to Vectors**

•**A vector is a quantity that has both a magnitude and a direction, e.g., displacement, velocity, acceleration...**

•**Consider displacement as an example: if you travel from point A to B:**

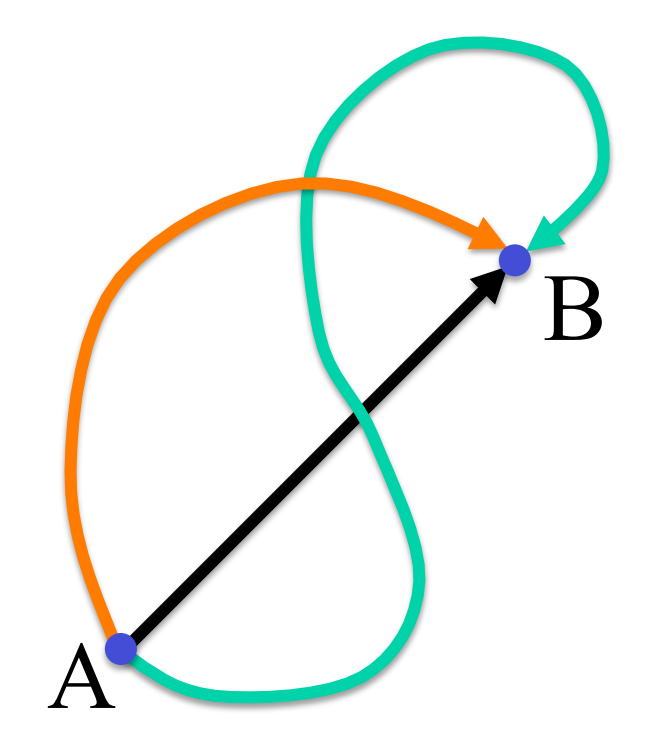

•**It doesn't matter how you get from A to B, the displacement is simply the straight arrow from A to B.** 

•**All arrows that have the same length and direction represent the same vectors, i.e. a vector is invariant under translation.** 

## **Adding vectors geometrically**

•**Note: overhead arrow is used to denote a vector quantity.** 

•**If you travel from point A to point B, and then from point B to point C, your resultant displacement is the vector from point A to point C.** B

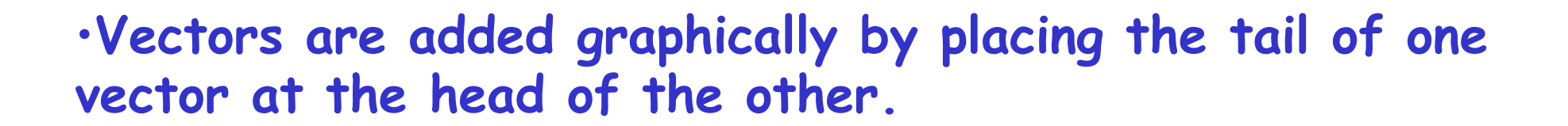

 $\overrightarrow{S}$ 

C

*b*

 $\overline{A}$ 

 $\rightarrow$ 

 $\vec{s} =$ 

 $\rightarrow$ 

 $\vec{a}$  +

 $\rightarrow$ 

*b*

 $\overrightarrow{a}$ 

## **Rules for vector addition**

•**In spite of the fact that vectors must be handled mathematically quite differently from scalars, the rules for addition are quite similar.**

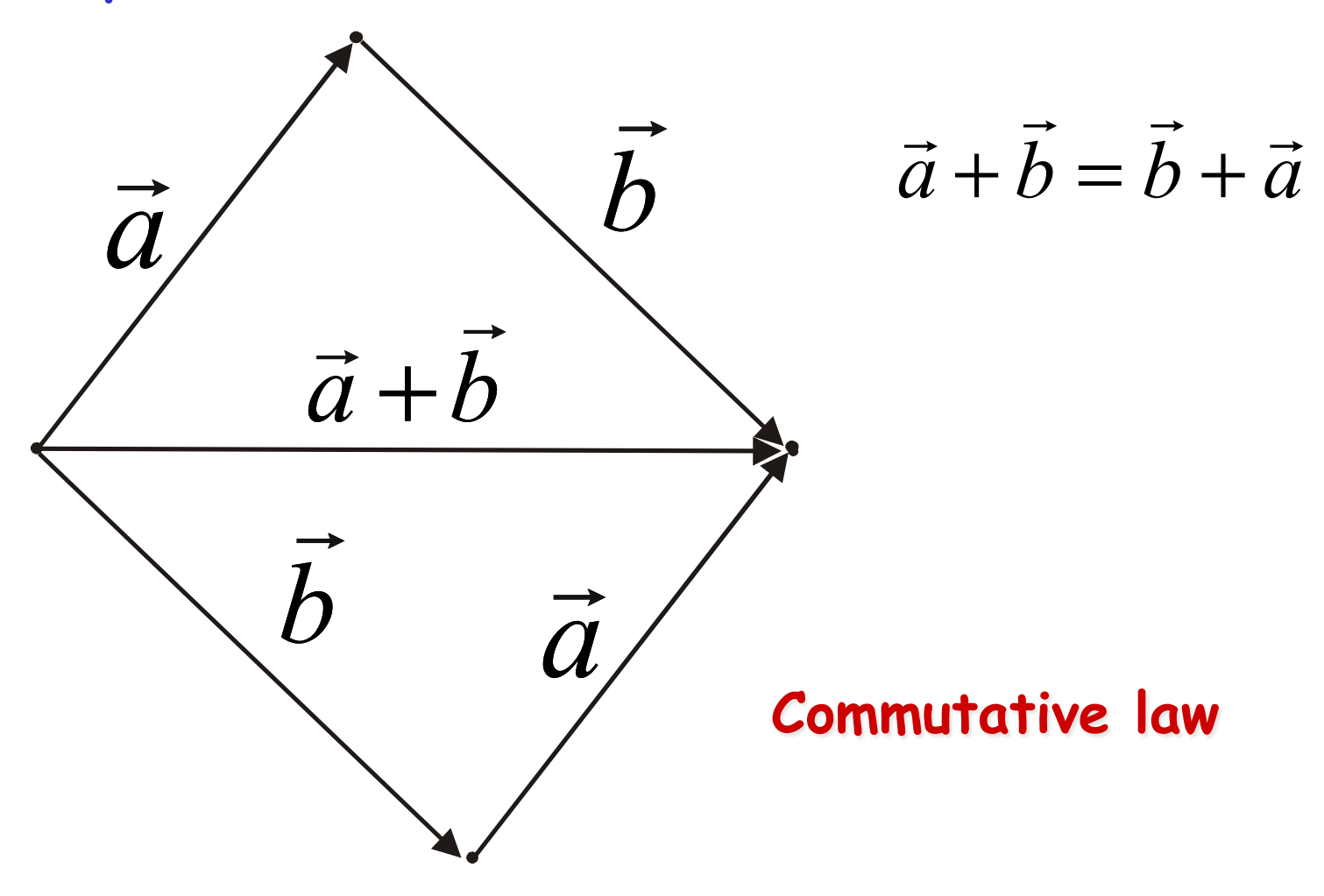

 $\vec{b} + (-\vec{b}) = \vec{b} - \vec{b} = 0$ 

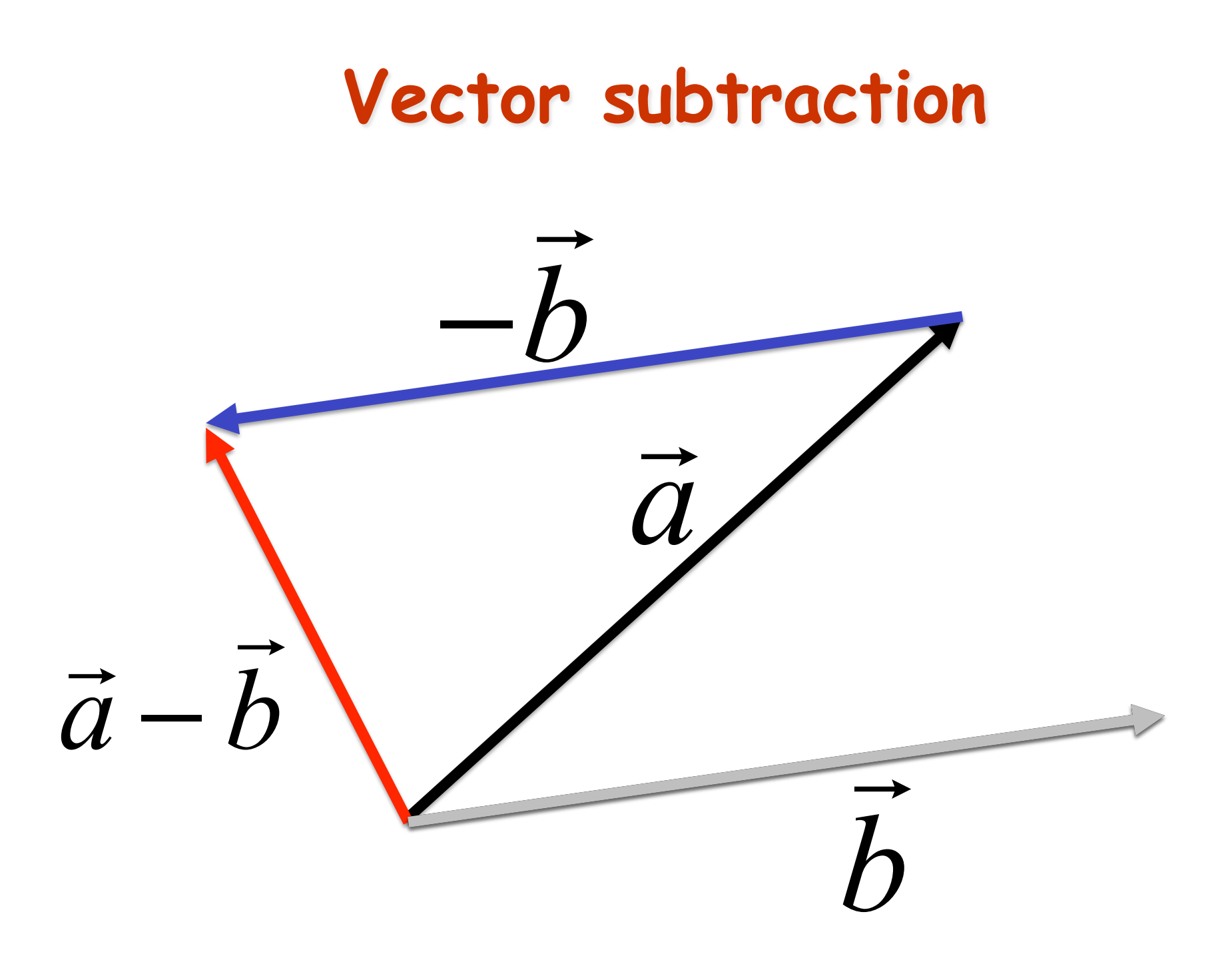

 $\rightarrow$ 

*a*

!

 $\vec{a}$  −

**.**<br>→<br>-

*b*

 $\rightarrow$ 

*b*

**This will be important later: this is equivalent to putting vectors tailto-tail and going from**  the tip of  $\overline{b}$  to the tip **of a.**

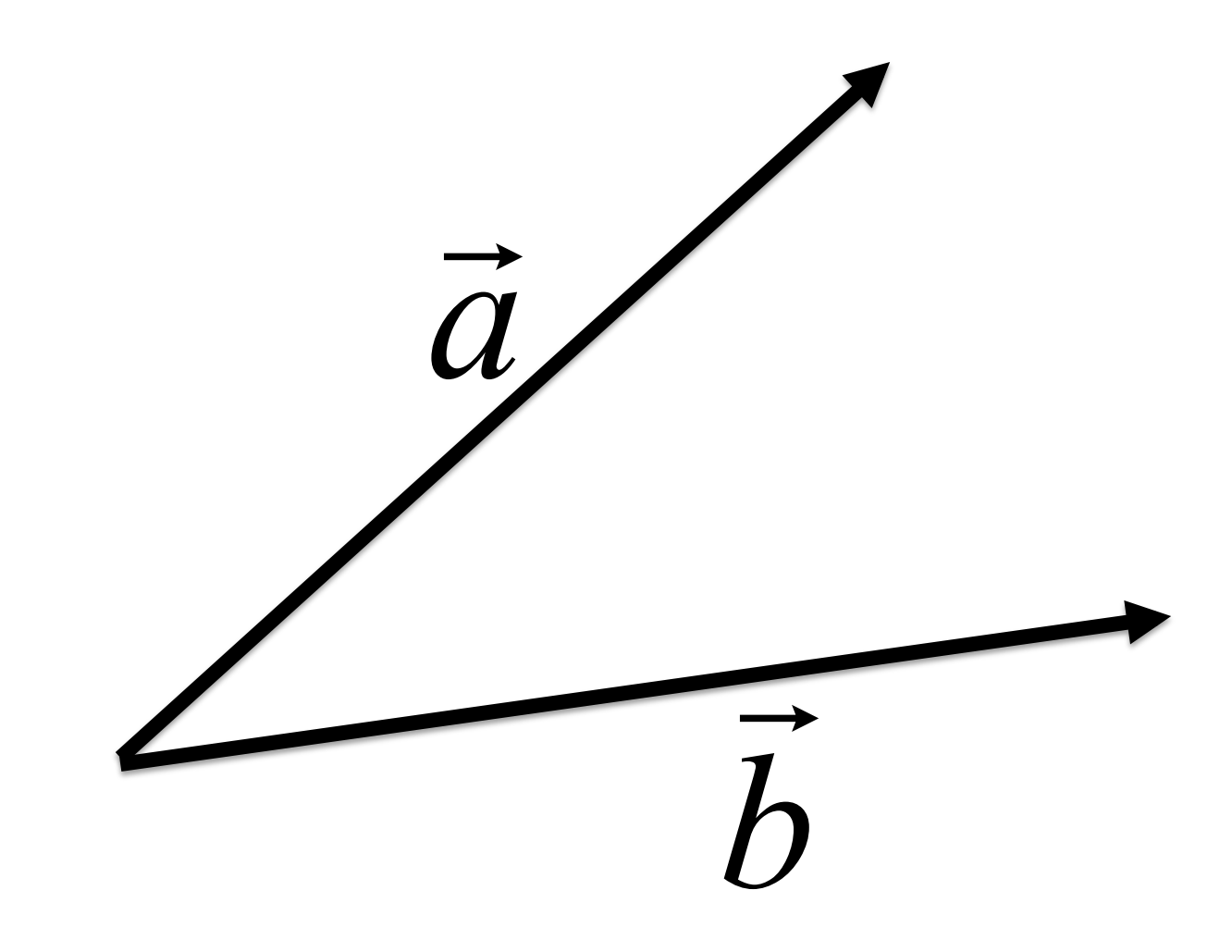

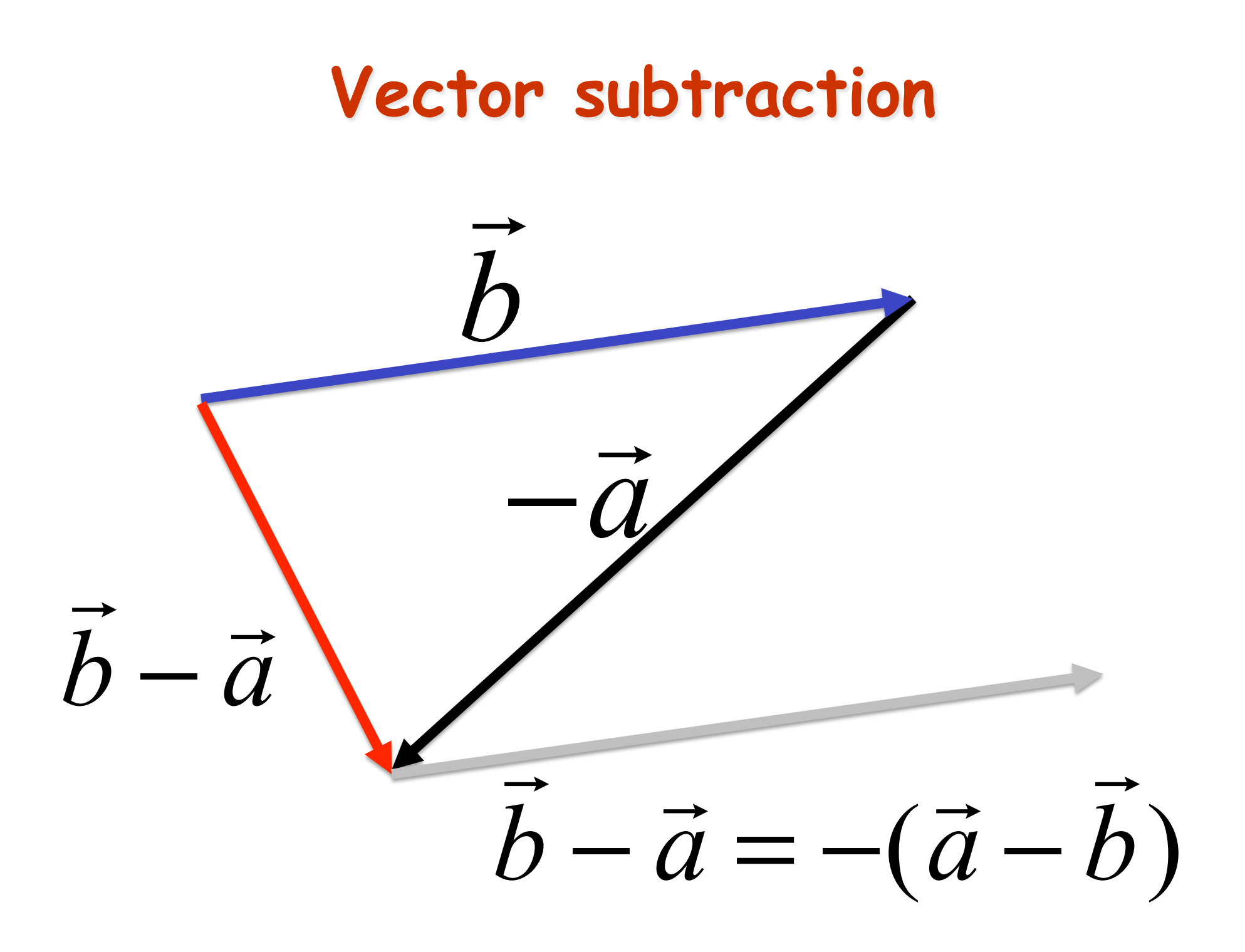

 $\rightarrow$ 

 $\vec{a}$  |

!

 $\vec{b}$  −  $\vec{a}$ 

*a*

*b*

**This will be important later: this is equivalent to putting vectors tailto-tail and going from**  the tip of  $\vec{a}$  to the tip of  $\vec{b}$ .

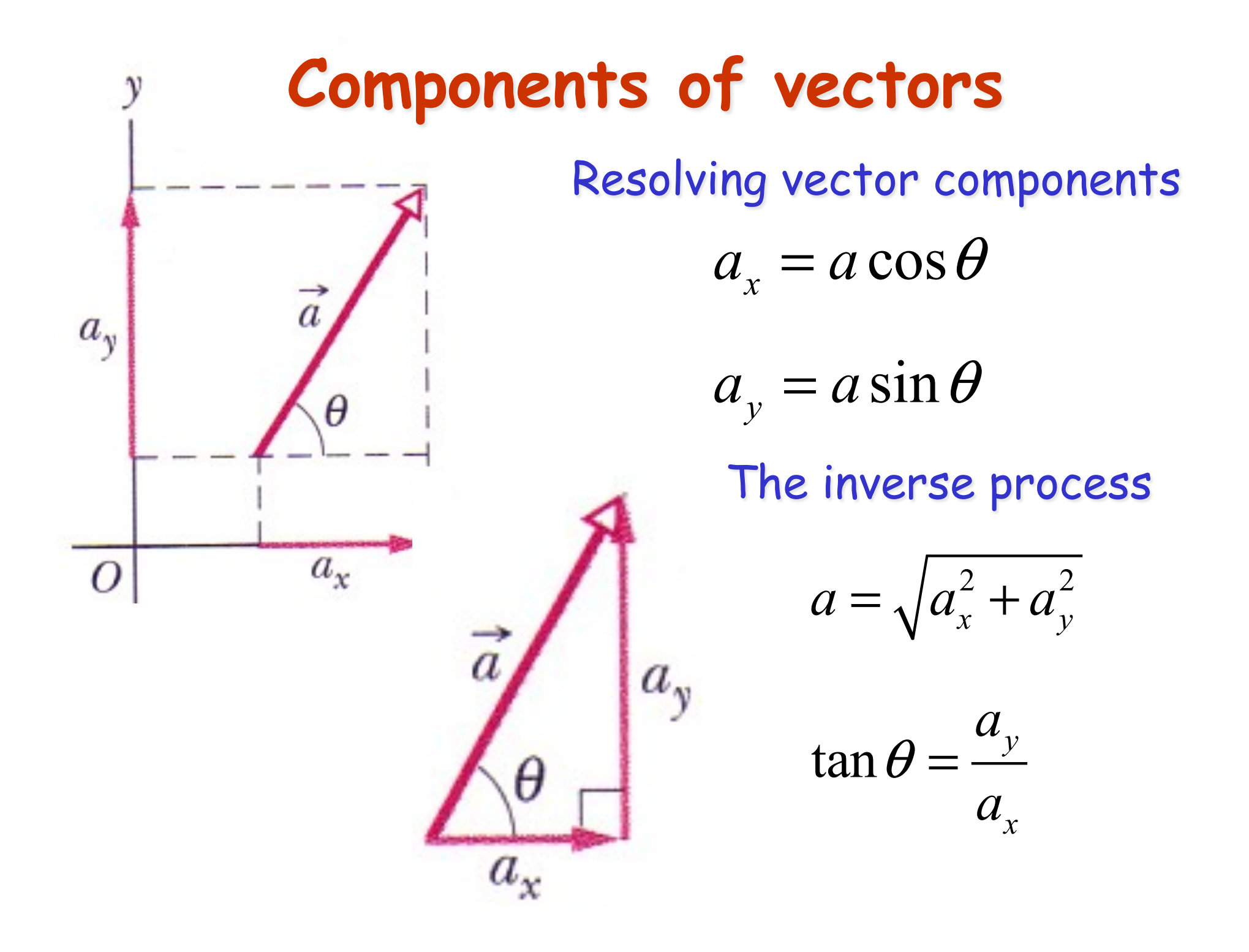

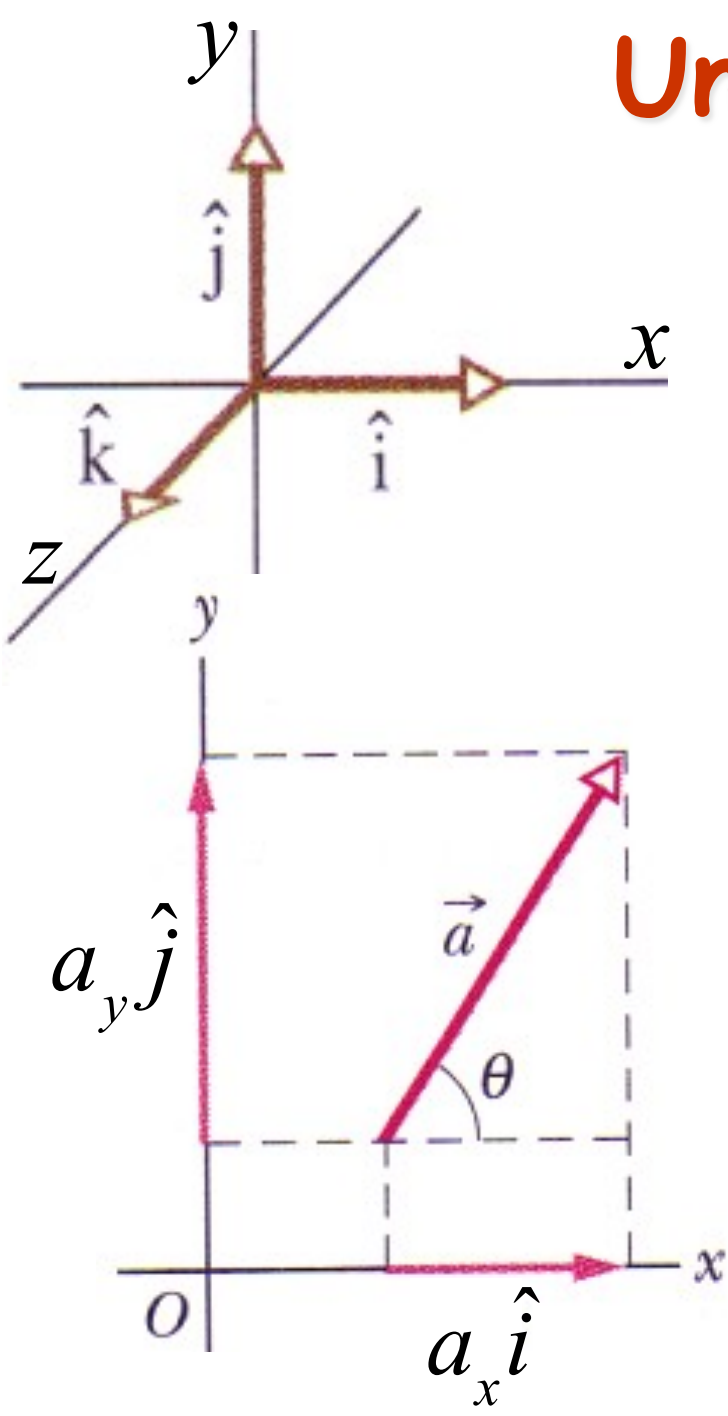

## **Unit vectors**

- $\hat{i}$ ,  $\hat{j}$  and  $\hat{k}$ *k* are unit vectors
- They have length equal to unity (1), and point respectively along the *x*, *y* and *z* axes of a right handed Cartesian coordinate system.

$$
\vec{a} = a_x \hat{i} + a_y \hat{j}
$$

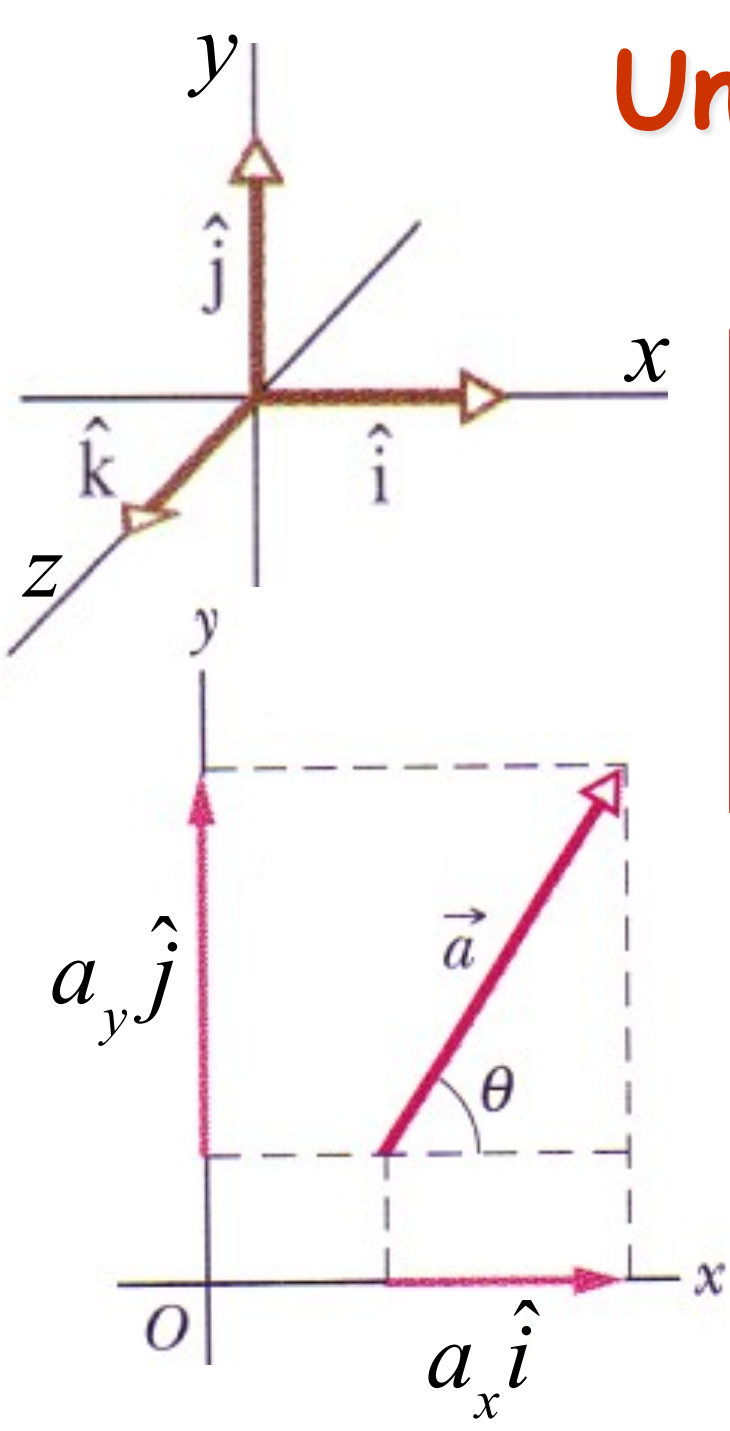

## **Unit vectors**

 $\hat{i}$ ,  $\hat{j}$  and  $\hat{k}$ *k* are unit vectors

Important Note:  $\begin{array}{ccc} \hline \end{array}$ 

**z** and *z* and *z* and *z* and *z* and *z* and *z* and *z* and *z* and *z* and *z* and *z* and *z* and *z* and *z* and *z* and *z* and *z* and *z* and *z* and *z* and *z* and *z* and *z* and *z* and *z* and *z* and *z* an handed Cartesian coordinates and the coordinates of the coordinates and coordinates and coordinates and coordi<br>In the coordinates and coordinates and coordinates and coordinates and coordinates and coordinates and coordin Book uses: ˆ *i*,  $\hat{i}$ *j*,  $\hat{k}$ *k*

LONCAPA uses:  $\hat{x}, \hat{y}, \hat{z}$ 

$$
\vec{a} = a\cos\theta \hat{i} + a\sin\theta \hat{j}
$$

Note: θ is **usually** measured from *x* to *y* (in a righthanded sense around the *z*axis)

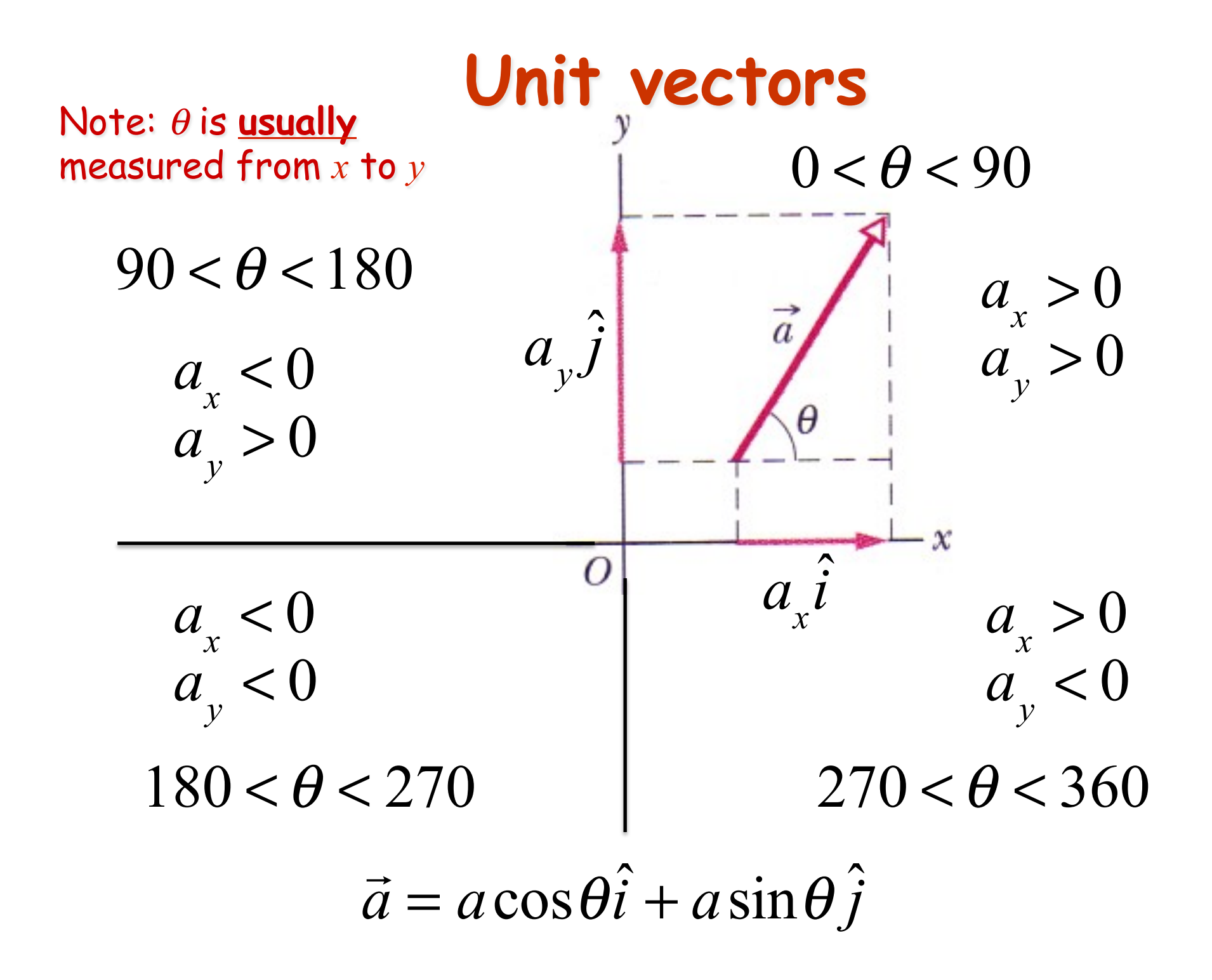

## **Adding vectors by components**

Consider two vectors:

$$
\vec{r}_1 = x_1 \hat{i} + y_1 \hat{j} + z_1 \hat{k}
$$
  
& 
$$
\vec{r}_2 = x_2 \hat{i} + y_2 \hat{j} + z_2 \hat{k}
$$

Then…

$$
\Delta \vec{r}_{1\to 2} = (x_2 - x_1)\hat{i} + (y_2 - y_1)\hat{j} + (z_2 - z_1)\hat{k}
$$
  
& 
$$
\vec{r}_1 + \vec{r}_2 = (x_2 + x_1)\hat{i} + (y_2 + y_1)\hat{j} + (z_2 + z_1)\hat{k}
$$

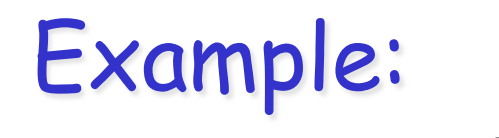

Compute  $\vec{a}$  +  $\rightarrow$ *b*  $\frac{\partial}{\partial a}$  and  $\vec{a}$  – U<br>-> *b*

$$
a = 5 \text{ m}, b = 10 \text{ m}
$$

$$
\theta_a = 53.13 \text{ deg}
$$

$$
\theta_b = 36.87 \text{ deg}
$$

*b*

!<br>:/

θ *a*

 $\vec{a}$ 

θ*b*

## Appendices

## **The scalar product in component form**

$$
\vec{a} \cdot \vec{b} = \left(a_x \hat{i} + a_y \hat{j} + a_z \hat{k}\right) \cdot \left(b_x \hat{i} + b_y \hat{j} + b_z \hat{k}\right)
$$

$$
\vec{a} \cdot \vec{b} = a_x b_x + a_y b_y + a_z b_z
$$

Because:

$$
\hat{i} \cdot \hat{i} = \hat{j} \cdot \hat{j} = \hat{k} \cdot \hat{k} = 1
$$

$$
\hat{i} \cdot \hat{j} = \hat{j} \cdot \hat{k} = \hat{k} \cdot \hat{i} = 0
$$

This is the property of orthogonality

### **The vector product, or cross product** u<br>; !<br>
→<br>
→ !  $\vec{a} \times \vec{b} =$  $\vec{c}$ , where  $c = ab \sin \phi$  $\vec{b} = -(\vec{b} \times \vec{a})$  $\rightarrow$  $\vec{c} = \vec{a} \times \vec{b}$  $\vec{a} \times$  $\Rightarrow$

 $\hat{k}$ 

Direction of  $\vec{c} \perp$  to both  $\vec{a}$  and *b*

$$
\hat{i} \times \hat{i} = \hat{j} \times \hat{j} = \hat{k} \times \hat{k} = 0
$$

$$
\hat{i} \times \hat{j} = \hat{k} \qquad \qquad \hat{j} \times \hat{i} = -\hat{k}
$$

$$
\hat{j} \times \hat{k} = \hat{i} \qquad \qquad \hat{k} \times \hat{j} = -\hat{i}
$$

$$
\hat{k} \times \hat{i} = \hat{j} \qquad \qquad \hat{i} \times \hat{k} = -\hat{j}
$$

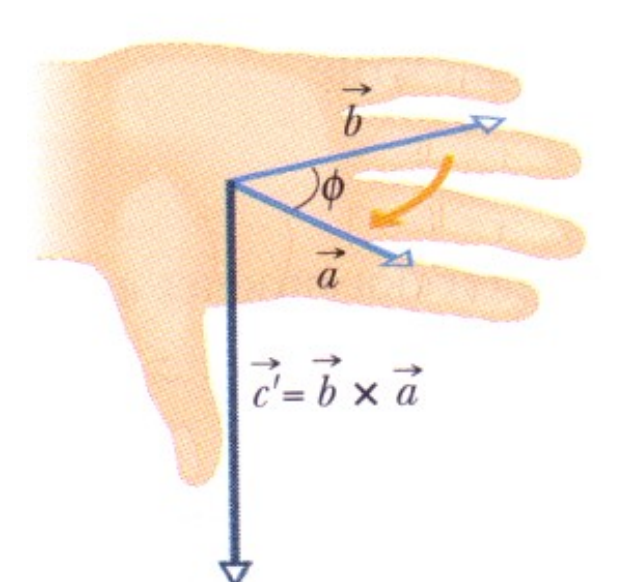

 $(a)$ 

 $\overline{a}$ 

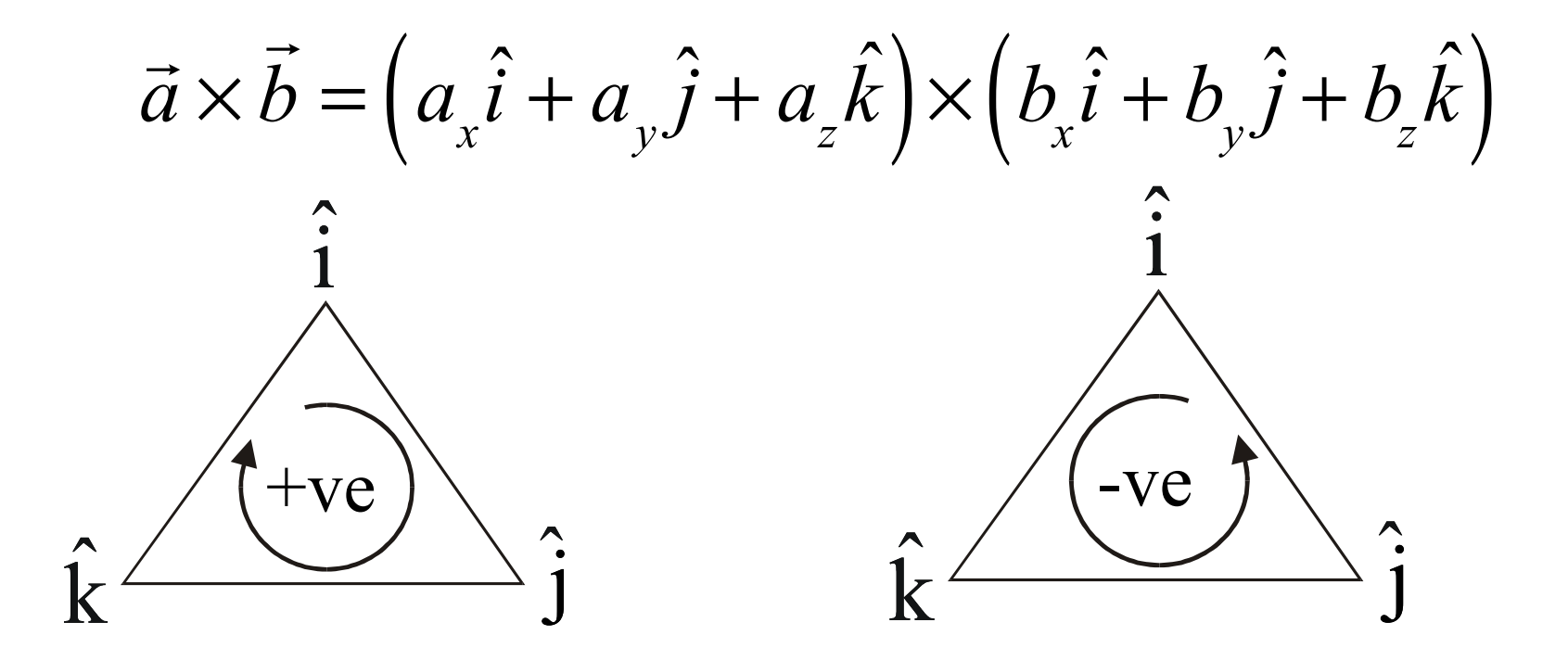

$$
a_x \hat{i} \times b_y \hat{j} = a_x b_y (\hat{i} \times \hat{j}) = a_x b_y \hat{k}
$$

$$
\vec{a} \times \vec{b} = \left(a_y b_z - b_y a_z\right)\hat{i} + \left(a_z b_x - b_z a_x\right)\hat{j} + \left(a_x b_y - a_y b_x\right)\hat{k}
$$